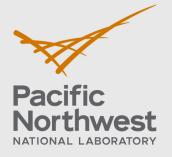

| PNNL-12345 |                                                                                                    |
|------------|----------------------------------------------------------------------------------------------------|
|            | Title of Report                                                                                                    |
|            | Subtitle                                                                                                    |
|            | July 15, 2018                                                                                                    |
|            | AJ McDonald CM McMaster<br>RJ Reynolds JK Rowlings                                                                                                    |
|            | FOR OFFICIAL USE ONLY:<br>May be exempt from public release under the Freedom of Information Act (5 USC 552), exemption number(s) and category:<br>Exemption and Category |
|            | Department of Energy review required before public release.                                                                                                    |
|            | Reviewing Official<br>Reviewing Official (Name/Organization)                                                                                                    |
|            | FOUO Date                                                                                                    |
|            | Date                                                                                                    |
|            | Guidance Used (if Applicable)                                                                                                    |

# **Title of Report**

Subtitle

July 15, 2018

AJ McDonald RJ Reynolds CM McMaster JK Rowlings

Prepared for the U.S. Department of Energy Under Contract DE-AC05-76RL01830

Pacific Northwest National Laboratory Richland, Washington 99352

#### DISCLAIMER

This report was prepared as an account of work sponsored by an agency of the United States Government. Neither the United States Government nor any agency thereof, nor Battelle Memorial Institute, nor any of their employees, makes **any warranty, express or implied, or assumes any legal liability or responsibility for the accuracy, completeness, or usefulness of any information, apparatus, product, or process disclosed, or represents that its use would not infringe privately owned rights. Reference herein to any specific commercial product, process, or service by trade name, trademark, manufacturer, or otherwise does not necessarily constitute or imply its endorsement, recommendation, or favoring by the United States Government or any agency thereof, or Battelle Memorial Institute. The views and opinions of authors expressed herein do not necessarily state or reflect those of the United States Government or any agency thereof.** 

PACIFIC NORTHWEST NATIONAL LABORATORY operated by BATTELLE for the UNITED STATES DEPARTMENT OF ENERGY under Contract DE-AC05-76RL01830

# Abstract

Here is the abstract. Here is the abstract. Here is the abstract. Here is the abstract. Here is the abstract.

- Itemized List Bullet 1
  - ListBullet 2
    - List Bullet 3
- 1. Enumerate List Style
  - a. Second level
    - i. Third level
      - (1) Fourth level
        - (a) Fifth level
          - (i) Sixth level

# **Executive Summary**

Here is Executive Summary

$$f(x) = a_0 + \sum_{n=1}^{\infty} \left( a_n \cos \frac{n\pi x}{L} + BN_n \sin \frac{n\pi x}{L} \right)$$
(1)

where f = where statement where tabs should be placed before the variable and on both sides of the equal sign.

x = definition of x

n = definition of n

a = definition of a

BN = definition of BN

# **Acronyms and Abbreviations**

**CDA** Communications Design and Architecture

PNNL Pacific Northwest National Laboratory

# **Acknowledgments**

Here are acknowledgments.

# Contents

| Absti  | ract    |            |              |           |       |      |     | <br>• |     | <br>    | • |       |       |       |   |         | ii   |
|--------|---------|------------|--------------|-----------|-------|------|-----|-------|-----|---------|---|-------|-------|-------|---|---------|------|
| Exec   | utive S | Summary    |              |           |       |      |     |       |     | <br>    |   |       |       |       |   |         | iii  |
| Acro   | nyms a  | nd Abbre   | viations     |           |       |      |     |       |     | <br>    |   |       |       |       |   |         | iv   |
| Ackn   | owledg  | gments .   |              |           |       |      |     |       |     | <br>    | • | <br>• |       | <br>• | • | <br>•   | v    |
| 1.0    | Introdu | icion      |              |           |       |      |     |       |     | <br>    |   |       |       |       |   |         | 1    |
|        | 1.1     | Here is H  | leading 2 .  |           |       |      |     |       |     | <br>    |   |       |       |       |   |         | 1    |
|        |         | 1.1.1      | Here is Hea  | ading 3   |       |      | • • |       | • • | <br>• • |   |       |       |       |   | <br>•   | 1    |
| 2.0    | This is | a test se  | ction        |           |       |      |     |       |     | <br>    |   |       |       |       |   |         | 4    |
|        | 2.1     | This is a  | test subsec  | tion .    |       |      |     |       |     | <br>    | • |       |       |       |   | <br>•   | 4    |
|        |         | 2.1.1      | This is a te | st subs   | ubse  | ctio | n.  | <br>• | • • | <br>• • |   | <br>• | <br>• | <br>• | • | <br>•   | 4    |
| 3.0    | Extend  | ling templ | ates with fu | nctions   | 5     |      |     |       |     | <br>    |   | <br>• | <br>• |       |   |         | 6    |
| Арре   | endix A | Deep L     | earning Wo   | orkstatio | on.   |      |     |       |     | <br>    |   |       |       |       |   | <br>    | A.1  |
|        | A.1     | Appendix   | subsection   |           |       |      |     |       |     | <br>    |   |       |       |       |   | <br>    | A.1  |
|        |         | A.1.1      | Appendix s   | ubsubs    | ectio | n.   |     |       |     | <br>    | • |       |       |       |   | <br>    | A.1  |
| Appe   | endix B | Second     | d Appendix   |           |       |      |     |       |     | <br>    |   |       |       |       |   |         | B.1  |
|        | B.1     | An equat   | ion in Appe  | ndix .    |       |      |     |       |     | <br>    |   |       |       |       |   |         | B.1  |
|        | B.2     | A Table i  | n Appendix   |           |       |      |     | <br>• |     | <br>    | • |       | <br>• | <br>• |   | <br>•   | B.1  |
| Distri | ibution |            |              |           |       |      |     |       |     | <br>    |   |       |       |       |   | <br>Dis | st-1 |

# **Figures**

| 1   | Figure caption.                                                                                                    | 5 |
|-----|----------------------------------------------------------------------------------------------------|---|
| 2   | Caption-Fig                                                                                                    | 8 |
| A.1 | This little fellow likes to eat eucalyptus leaves. Thus, he and his fellow species mem-<br>bers are found in eucalyptus forests | 1 |

# **Tables**

| 1   | Table Caption.                                                                                                    | 2   |
|-----|----------------------------------------------------------------------------------------------------|-----|
| 2   | This is a coppertop table. It is easy to make as you can see in the documentation                                                                                                    | 2   |
| 3   | Sample Table Caption. If a caption stretches to multiple lines, it will wrap below with a hanging indent (as in this example). Tables may have alternating gray bands if it makes scanning information easier. | 3   |
| B.1 | Table in Appendix                                                                                                    | 3.1 |

# **1.0 Introducion**

Here is a sample section, the highest level heading. Here is a sample section, the highest level heading. Here is a sample section, the highest level heading.

### 1.1 Here is Heading 2

Here is a sample subsection. Here is a sample subsection. Here is a sample subsection.

#### 1.1.1 Here is Heading 3

Here is a sample subsection. Here is a sample subsection. Here is a sample subsection.

#### 1.1.1.1 This is Heading 4

Here is text for Heading 4.

#### This is Heading 5

Here is text for Heading 5.

|                           | F           | $ ho_b$    |          | $V_w$ | v       | $t_o$ |       | $K_d$  |
|---------------------------|-------------|------------|----------|-------|---------|-------|-------|--------|
| Experiment <sup>(b)</sup> | $(cm^3/hr)$ | $(g/cm^3)$ | $\omega$ | (mL)  | (cm/hr) | $V_w$ | R     | (mL/g) |
| Sodium orthophosphate     | 30.37       | 1.478      | 0.386    | 20.89 | 16.01   | 11.22 | 5.54  | 1.19   |
| Sodium pyrophosphate      | 41.93       | 1.44       | 0.385    | 20.33 | 22.18   | 15.90 | 7.61  | 1.76   |
| Sodium tripolyphosphate   | 40.80       | 1.460      | 0.392    | 21.27 | 21.22   | 14.70 | 5.17  | 1.12   |
| Calcium                   | 31.41       | 1.478      | 0.386    | 20.89 | 16.57   | 11.95 | 14.14 | 3.44   |

#### Table 1. Table Caption.

(a) F = flow rate;  $\rho_b$  = bulk density;  $\omega$  =average volumetric water content (standard deviation);  $V_w$  =average pore volume; v =average pore water velocity;  $t_o$  =step input; R =retardation factor;  $K_d$  =sediment water distribution coefficient based on R.

(b) Columns appeared saturated and had reached a stable water content.

#### Table 2. This is a coppertop table. It is easy to make as you can see in the documentation.

|                           | F           | $ ho_b$    |          | $V_w$ | $oldsymbol{v}$ | $t_o$ |       | $K_d$  |
|---------------------------|-------------|------------|----------|-------|----------------|-------|-------|--------|
| Experiment <sup>(b)</sup> | $(cm^3/hr)$ | $(g/cm^3)$ | $\omega$ | (mL)  | (cm/hr)        | $V_w$ | R     | (mL/g) |
| Sodium orthophosphate     | 30.37       | 1.478      | 0.386    | 20.89 | 16.01          | 11.22 | 5.54  | 1.19   |
| Sodium pyrophosphate      | 41.93       | 1.44       | 0.385    | 20.33 | 22.18          | 15.90 | 7.61  | 1.76   |
| Sodium tripolyphosphate   | 40.80       | 1.460      | 0.392    | 21.27 | 21.22          | 14.70 | 5.17  | 1.12   |
| Calcium                   | 31.41       | 1.478      | 0.386    | 20.89 | 16.57          | 11.95 | 14.14 | 3.44   |

(a) F = flow rate;  $\rho_b$  = bulk density;  $\omega$  =average volumetric water content (standard deviation);  $V_w$  =average pore volume; v =average pore water velocity;  $t_o$  =step input; R =retardation factor;  $K_d$  =sediment water distribution coefficient based on R.

(b) Columns appeared saturated and had reached a stable water content.

| Table 3. | Sample Table Caption. If a caption stretches to multiple lines, it will wrap below with |
|----------|-----------------------------------------------------------------------------------------|
|          | a hanging indent (as in this example). Tables may have alternating gray bands if it     |
|          | makes scanning information easier.                                                      |

|                           | F                      | $\rho_b$   |       | $V_w$ | n                    | $t_o$       |       | $K_{d}$ |
|---------------------------|------------------------|------------|-------|-------|----------------------|-------------|-------|---------|
| Experiment <sup>(b)</sup> | $(cm^3/hr)$ $(g/cm^3)$ | $(g/cm^3)$ | Э     | (mT)  | $(mL)  (cm/hr)  V_w$ |             | R     | (mL/g)  |
| Sodium orthophosphate     | 30.37                  | 1.478      | 0.386 | 20.89 | 16.01                | 11.22 5.54  | 5.54  | 1.19    |
| Sodium pyrophosphate      | 41.93                  | 1.44       | 0.385 | 20.33 | 22.18                | 15.90 7.61  | 7.61  | 1.76    |
| Sodium tripolyphosphate   | 40.80                  | 1.460      | 0.392 | 21.27 | 21.22                | 14.70 5.17  | 5.17  | 1.12    |
| Calcium                   | 31.41                  | 1.478      | 0.386 | 20.89 | 16.57                | 11.95 14.14 | 14.14 | 3.44    |
|                           |                        |            |       |       |                      |             |       |         |

(a)

F = flow rate;  $\rho_b$  = bulk density;  $\omega$  =average volumetric water content (standard deviation);  $V_w$  =average pore volume; v =average pore water velocity;  $t_o$  =step input; R =retardation factor;  $K_d$  =sediment water distribution coefficient based on R.

Columns appeared saturated and had reached a stable water content. (q)

Introducion

### 2.0 This is a test section

Here we are testing section heads so that we can see how they format. Here we are testing section heads so that we can see how they format. Here we are testing section heads so that we can see how they format. Here we are testing section heads so that we can see how they format.

#### 2.1 This is a test subsection

Here we are testing section heads so that we can see how they format. Here we are testing section heads so that we can see how they format. Here we are testing section heads so that we can see how they format. Here we are testing section heads so that we can see how they format.

#### 2.1.1 This is a test subsubsection

Here we are testing section heads so that we can see how they format. Here we are testing section heads so that we can see how they format. Here we are testing section heads so that we can see how they format. Here we are testing section heads so that we can see how they format.

#### 2.1.1.1 This is a test paragraph

Here we are testing section heads so that we can see how they format. Here we are testing section heads so that we can see how they format. Here we are testing section heads so that we can see how they format. Here we are testing section heads so that we can see how they format.

#### This is a test subparagraph

Here we are testing section heads so that we can see how they format. Here we are testing section heads so that we can see how they format. Here we are testing section heads so that we can see how they format. Here we are testing section heads so that we can see how they format.

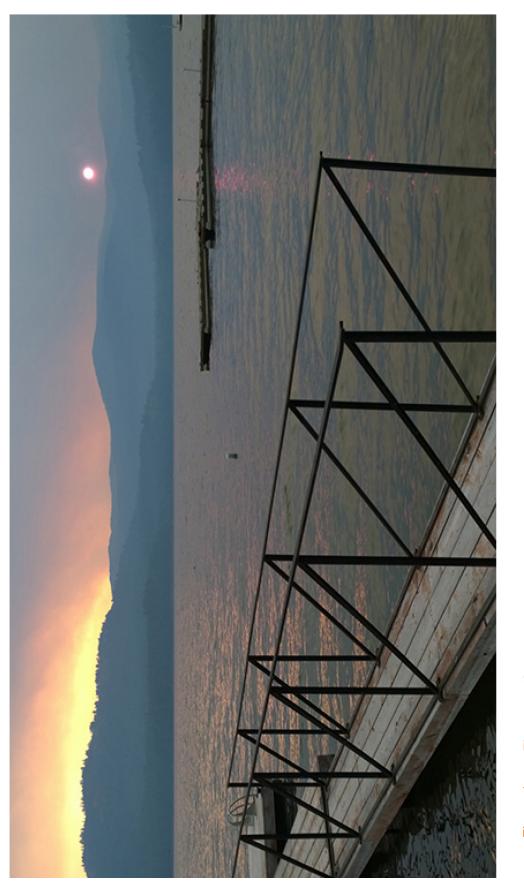

Figure 1. Figure caption.

This is a test section

### 3.0 Extending templates with functions

Although templates provide quite a few features, often you need to extend them with your own functionality. The need to add features isn't uncommon or uncalled for. For example, we've often seen the need to display a date and time in an easy-to-read format. This common request could easily be implemented as part of the template system. This is just one common example, and template systems can be extended in many cases.

Although templates provide quite a few features, often you need to extend them with your own functionality. The need to add features isn't uncommon or uncalled for. For example, we've often seen the need to display a date and time in an easy-to-read format. This common request could easily be implemented as part of the template system. This is just one common example, and template systems can be extended in many cases.

Although templates provide quite a few features, often you need to extend them with your own functionality. The need to add features isn't uncommon or uncalled for. For example, we've often seen the need to display a date and time in an easy-to-read format. This common request could easily be implemented as part of the template system. This is just one common example, and template systems can be extended in many cases.

Although templates provide quite a few features, often you need to extend them with your own functionality. The need to add features isn't uncommon or uncalled for. For

example, we've often seen the need to display a date and time in an easy-to-read format. This common request could easily be implemented as part of the template system. This is just one common example, and template systems can be extended in many cases.

#### Sidebar Headline

Here is where to enter text.

### **Extending templates with functions**

Although templates provide quite a few features, often you need to extend them with your own functionality. The need to add features isn't uncommon or uncalled for. For example, we've often seen the need to display a date and time in an easy-to-read format. This common request could easily be implemented as part of the template system. This is just one common example, and template systems can be extended in many cases.

Although templates provide quite a few features, often you need to extend them with your own functionality. The need to add features isn't uncommon or uncalled for. For example, we've often seen the need to display a date and time in an easy-to-read format. This common request could easily be implemented as part of the template system. This is just one common example, and template systems can be extended in many cases.

Although templates provide quite a few features, often you need to extend them with your own functionality. The need to add features isn't uncommon or uncalled for. For example, we've often seen the need to display a date and time in an easy-to-read format. This common request could easily be implemented as part of the template system. This is just one common example, and template systems can be extended in many cases.

Although templates provide quite a few features, often you need to extend them with your own functionality. The need to add features isn't uncommon or uncalled for. For example, we've often seen the need to display a date and

time in an easy-to-read format. This common request could easily be implemented as part of the template system. This is just one common example, and template systems can be extended in many cases.

#### Copper Sidebar Headline

Here is where to enter text.

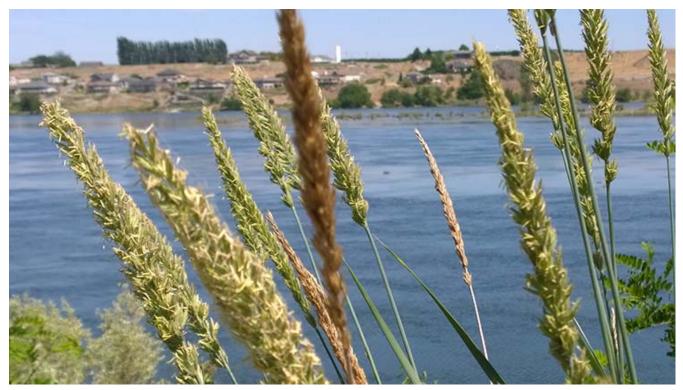

Figure 2. Caption-Fig

# A Deep Learning Workstation

The process of setting up a deep-learning workstation is fairly involved. It consists of...

### A.1 Appendix subsection

A.1.1 Appendix subsubsection

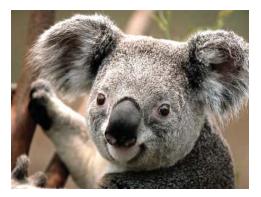

Figure A.1. This little fellow likes to eat eucalyptus leaves. Thus, he and his fellow species members are found in eucalyptus forests.

## **B** Second Appendix

### **B.1** An equation in Appendix

$$f(x) = a_0 + \sum_{n=1}^{\infty} \left( a_n \cos \frac{n\pi x}{L} + BN_n \sin \frac{n\pi x}{L} \right)$$
(B.1)

where f = where statement where tabs should be placed before the variable and on both sides of the equal sign.

x = definition of x

n = definition of n

a = definition of a

BN = definition of BN

### **B.2** A Table in Appendix

| Table B.1. | Table in / | Appendix |
|------------|------------|----------|
|------------|------------|----------|

| α | $oldsymbol{eta}$ | $\gamma$ | δ | $\nabla$ |
|---|------------------|----------|---|----------|
| 1 | 2                | 3        | 4 | 5        |

### **Distribution**

No. of Copies

### Client

3 Client Name Client Organization Client Address City, State, Zipcode

### Recipient

4 Recipient Organization Address City, State, Zipcode AK Recipient BK Recipient (3)

### **Other Recipients**

- 2 Another Recipient Organization Address City, State, Zipcode PA Dirac ER Schrödinger
- Still another Recipient Organization Address City, State, Zipcode SZ Queue SB Adams GR Washington

# No. of

#### Copies

### **Foreign Distribution**

- **13** Total Number of Foreign Copies
- 6 Foreign Organization Foreign Name Address Address line two Country
- 7 Second Foreign Organization Second Foreign Name Second Address Address line two Country

### **Local Distribution**

- 35Total Number of Local Copies<br/>AK KellyMailstopBZ EberlyMailstopCX SmithPDF
  - Pacific Northwest National LaboratoryZB ZebraMailstopXC ExcellentMailstopCC CharlestonPDF

# Pacific Northwest National Laboratory

902 Battelle Boulevard P.O. Box 999 Richland, WA 99352 1-888-375-PNNL (7675)

www.pnnl.gov